Scritto da Administrator Mercoledì 15 Settembre 2021 15:07

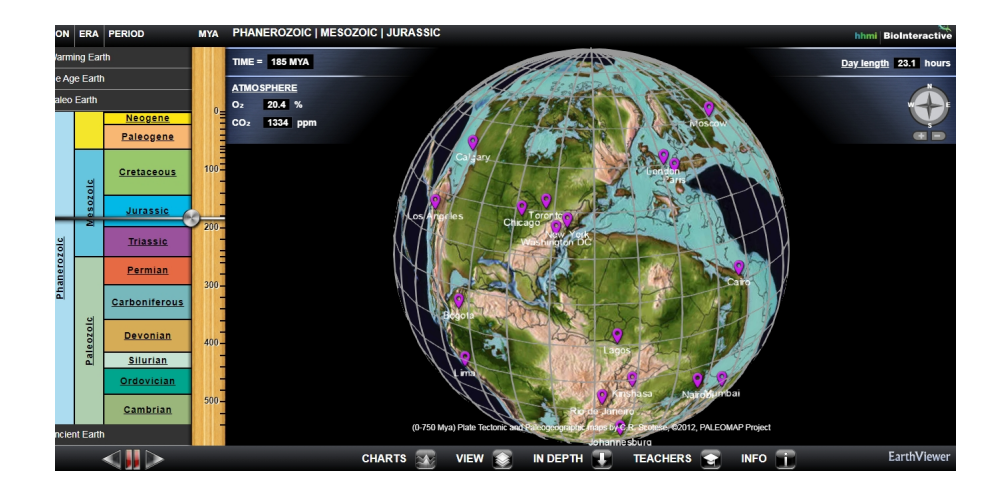

 EarthViewer è una mappa interattiva che consente agli studenti di esplorare la storia antica della Terra , dalla sua formazione 4,5 miliardi di anni fa al giorno d'oggi

{loadposition user7}

.

 Questo interessante simulatore, creato a scopo didattico, mostra dinamicamente come si sono formati i continenti come si sono spostati, scorrendo attraverso miliardi di anni. Funzioni aggiuntive consentono agli studenti di esplorare i cambiamenti nella composizione atmosferica, nella temperatura, nella biodiversità, nella durata del giorno e nella luminosità solare nel tempo geologico.

 E' possibile accedere alla versione online utilizzando Google Chrome (versione 8 o successiva) o Firefox (versione 4 o successiva). In alternativa, gli studenti possono scaricare i file ZIP allegati per utilizzare EarthViewer senza una connessione Internet, con prestazioni persino migliorate.

 I fogli di lavoro di accompagnamento guidano l'esplorazione di questo strumento. Il documento & quot; Student Worksheet - Mass Extinctions & quot; si concentra sulle cinque estinzioni di massa che si sono verificate nel corso della storia della Terra. Il documento

& quot; Student Worksheet - Climate & quot; mostra come le temperature sono cambiate nel tempo.

Il file ZIP & quot; Earth Viewer Data Files & quot; contiene i file di dati utilizzati per creare i grafici in EarthViewer. Gli studenti possono utilizzare questi file per esercitarsi a lavorare con i dati e creare i propri grafici. Il file ZIP contiene anche un PDF " Riepilogo" che include istruzioni e riferimenti per i file di dati.

Per andare su Earthviewer, cliccate qui

{jcomments on}

{loadposition user6}